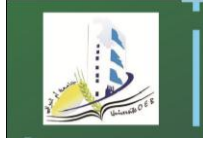

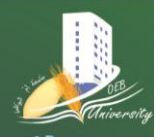

**Département Réseaux & Télécommunications**

**1ere année R&T Matière : Informatique 2 Année universitaire 2019-2020** 

# **CHAPITRE 04 : CONCEPTS DE BASE DU LANGAGE C**

En 1970, Dennis RITCHIE a créé le langage C, un langage de haut niveau, pour écrire le système d'exploitation Unix. La conception de ce langage a été régie par les pré requis suivants :

- la souplesse
- la fiabilité
- la portabilité
- les possibilités de l'assembleur

# **1 STRUCTURE D'UN PROGRAMME EN C**

## **1.1 UN PREMIER PROGRAMME EN C**

Exemple :

Ce programme affiche le message bonjour main( ) { printf("bonjour la première année"); }

main () indique qu'il s'agit du programme principal.

{ et }jouent le rôle de début et fin de programme.

Printf est l'instruction d'affichage à l'écran, le message étant entre guillemets.

; indique la fin d'une instruction.

Remarque :

Une représentation claire et aérée du programme, avec indentation sensée, améliore la lisibilité. Elle est vivement conseillée.

# **1.2 STRUCTURE GENERALE D'UN PROGRAMME EN C**

Un programme en C se présente en général sous la forme suivante :

```
<Directives de compilation>
<Déclaration de variables externes>
<Déclaration de prototypes de fonctions>
main ( )
{
     corps du programme
      (commentaires,
     déclaration de variables et constantes,
     instructions)
}
<Définition de fonctions>
```
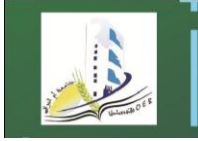

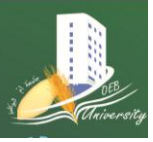

**Département Réseaux & Télécommunications**

**1ere année R&T Matière : Informatique 2 Année universitaire 2019-2020**  Remarque :

Un programme en C doit contenir au moins le programme principal (la partie main).

Nous nous intéressons dans ce chapitre aux directives de compilation et différents éléments de base composant le corps du programme.

# *2 LES DIRECTIVES DE COMPILATION*

Nous en citons les directives include et define:

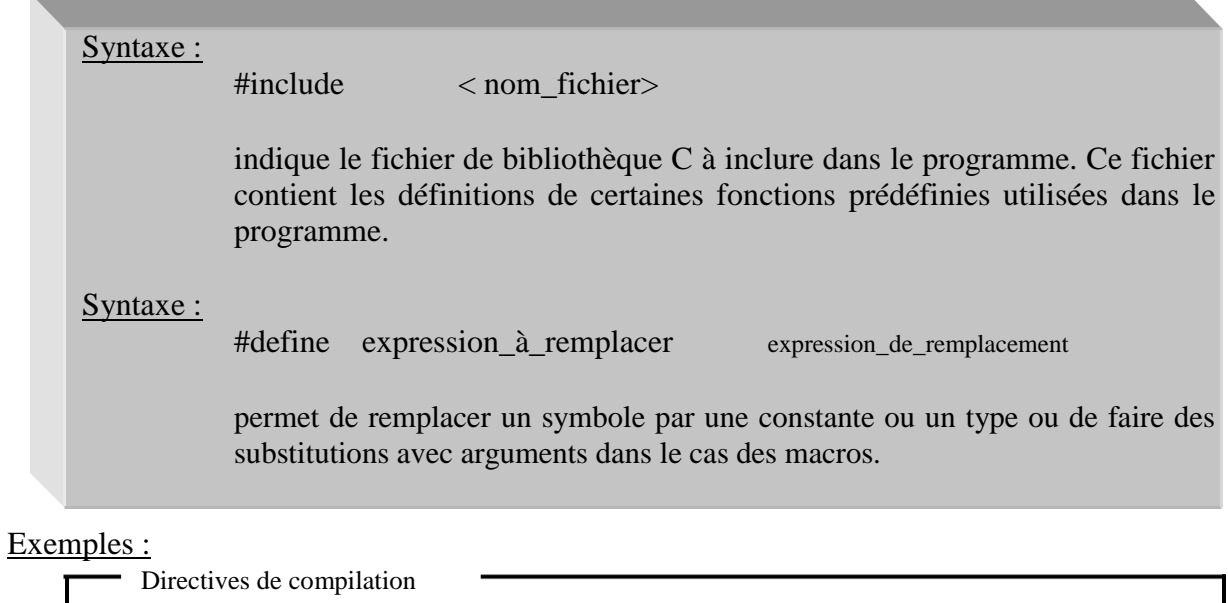

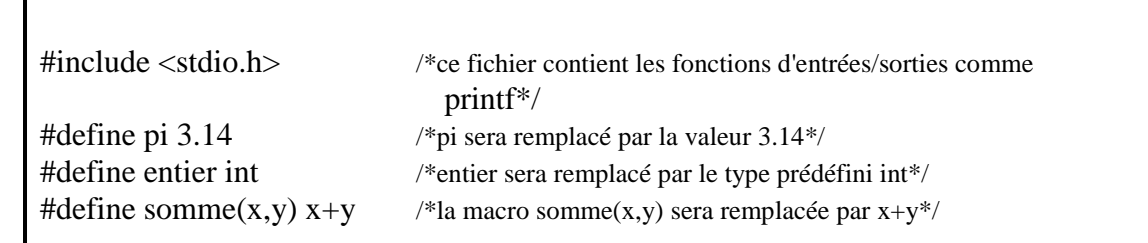

# *3 LES COMMENTAIRES*

Un commentaire est un texte placé entre les signes /\* et \*/. Il permet de commenter une ou plusieurs lignes de commandes en vue d'éclairer le lecteur.

Syntaxe : /\* texte du commentaire \*/ Exemples : Commentaires main( ) { printf("bonjour"); /\* ce programme affiche bonjour\*/ }

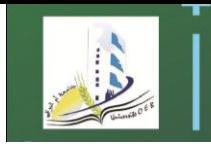

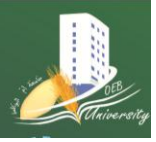

**Département Réseaux & Télécommunications**

**1ere année R&T Matière : Informatique 2 Année universitaire 2019-2020** 

# *4 LES VARIABLES ET LES CONSTANTES*

## **4.1 DECLARATION DE VARIABLES**

A toute variable utilisée dans un programme C doivent être associés d'abord (avant toute utilisation) un nom dit identificateur et un type de données (entier, réel ou caractère…). Lors de l'exécution, une zone mémoire (dont la taille dépend du type) sera réservée pour contenir la variable.

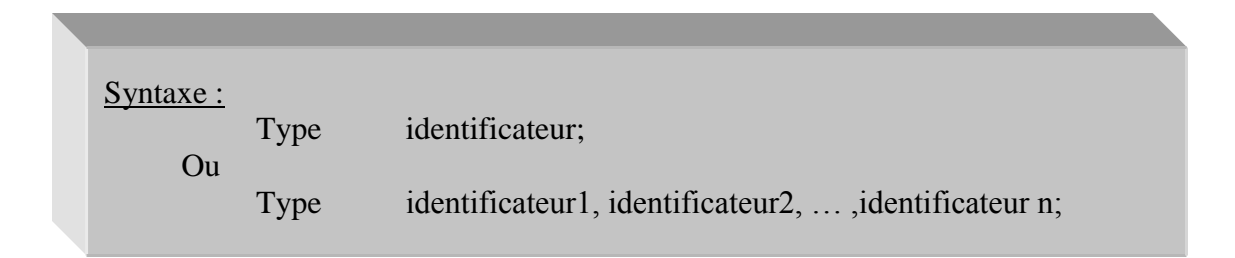

## Exemples :

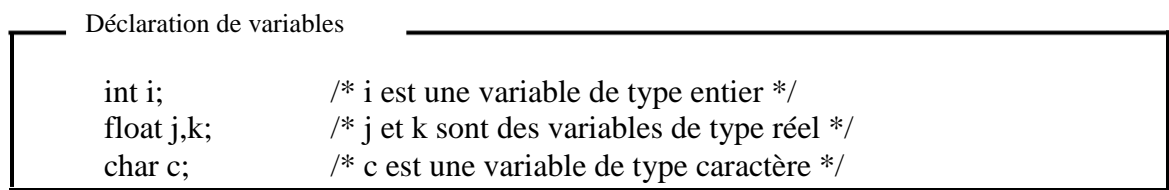

#### a) Identificateurs

L'emploi des identificateurs doit répondre à un certain nombre d'exigences :

un identificateur doit être composé indifféremment de lettres et chiffres ainsi que du caractère de soulignement ( \_ ) qui peut remplacer des espaces.

Un identificateur doit commencer par une lettre ou le caractère de soulignement. Néanmoins, celui-ci est souvent utilisé pour désigner des variables du système.

Seuls les 32 premiers caractères (parfois, uniquement les 8 premiers) sont significatifs (pris en compte par le compilateur).

Majuscules et minuscules donnent lieu à des identificateurs différents. Un identificateur ne doit pas être un mot réservé (utilisé dans le langage C comme int, char, … ).

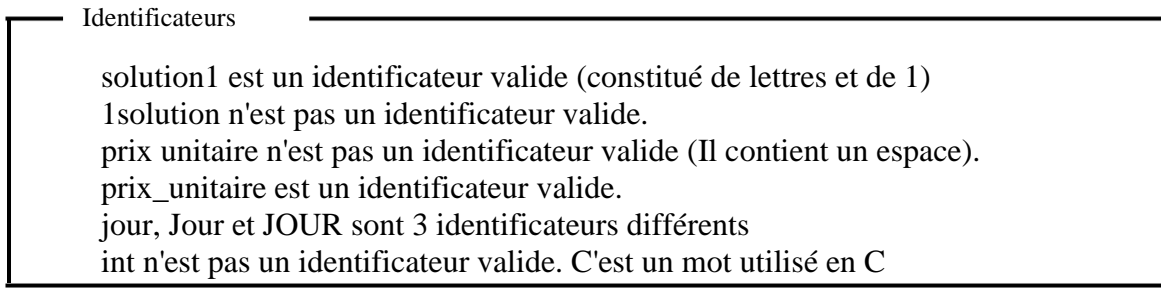

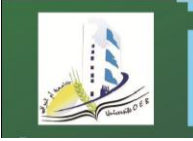

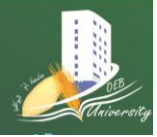

**1ere année R&T Matière : Informatique 2 Année universitaire 2019-2020** 

### b) Types de données

Un type est un ensemble de valeurs que peut prendre une variable. Il y a des types prédéfinis et des types qui peuvent être définis par le programmeur.

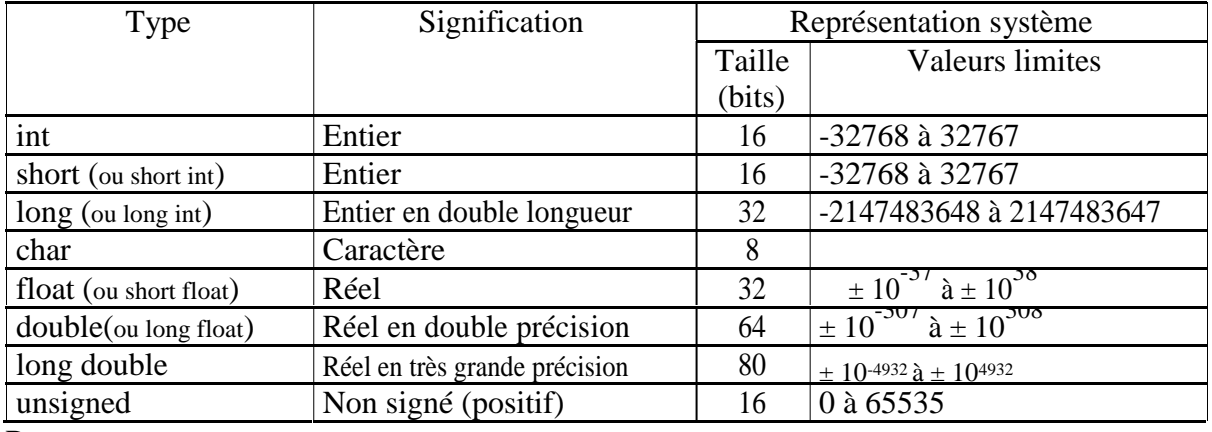

#### Types simples prédéfinis en C

Remarques :

int équivaut à short sur PC et à long sur station.

La fonction sizeof retourne la taille en octets d'un objet.

Exemples :

n=sizeof(int);  $\frac{1}{2}$   $\frac{1}{2}$   $\frac{1}{2}$   $\frac{1}{2}$ n=sizeof(3.14);  $\frac{\pi}{8}$  n recoit 8  $\frac{\pi}{8}$ 

c) fonctions prédéfinies sur les types simples

Des fonctions appliquées au différents types de données sont prédéfinies dans des fichiers de bibliothèque C.

Fonctions mathématiques

Math.h Ce fichier contient des fonctions mathématiques pouvant être appliquées aux types numériques.

Exemples :

Exemples de fonctions mathématiques #include <math.h> /\*pour inclure le fichier math.h\*/ main( ) { int  $p,i=4,j=-2$ ; /\* p entier et i et j entiers initialisés à 4 et -2\*/ float r;  $/*$  r réel\*/ p=pow(i,2);  $\frac{\pi}{2}$  /\* p reçoit 16 (4 à la puissance 2) \*/ r=sqrt (i);  $\frac{7}{8}$  r reçoit 2 (racine carrée de 4)  $\frac{1}{8}$ i=abs(j);  $\frac{\partial^2 f}{\partial x^2}$  /\* i reçoit 2 (valeur absolue de -2)\*/ }

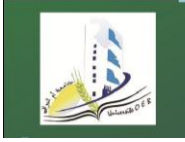

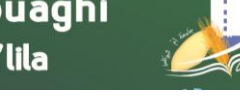

**Département Réseaux & Télécommunications**

**1ere année R&T Matière : Informatique 2 Année universitaire 2019-2020** 

Fonctions sur les caractères

ctype.h Ce fichier contient les définitions des fonctions pouvant être appliquées à des caractères. Ces fonctions permettent de vérifier si un caractère appartient à une catégorie donnée. Elles retournent 0 si faux et une valeur différente si vrai.

Listes des fonctions sur les caractères

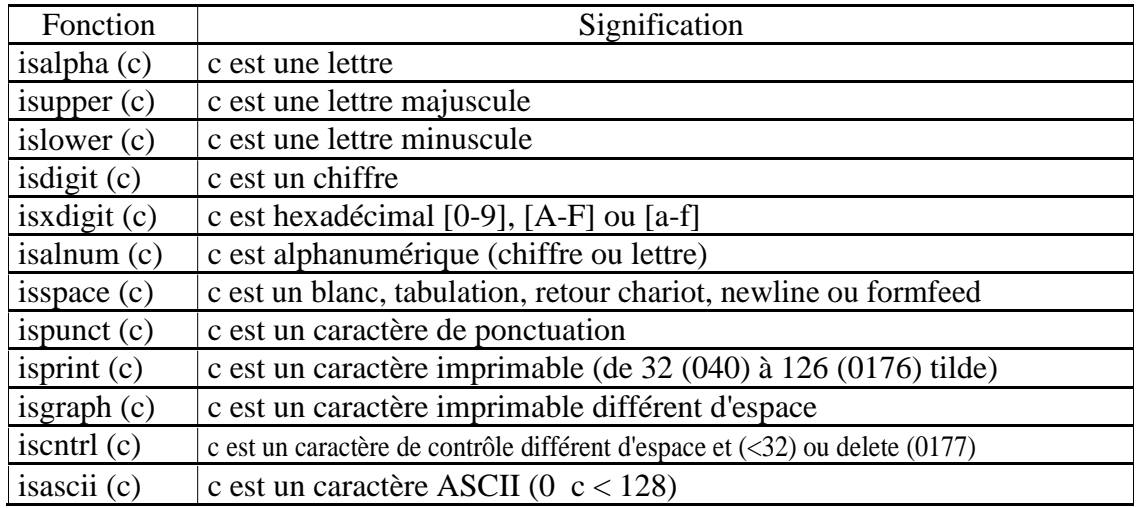

# *4.2 DECLARATION DE CONSTANTES*

Une constante est une donnée dont la valeur ne varie pas lors de l'exécution du programme. Elle doit être déclarée sous forme :

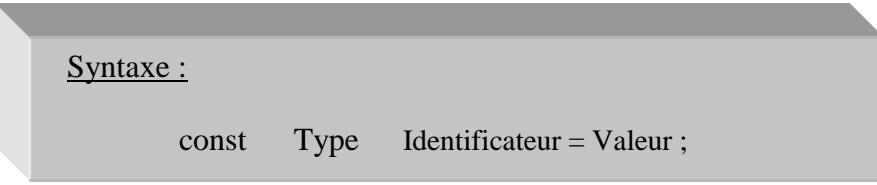

## Remarque:

Une valeur constante peut, également, être exprimée au moyen d'un identificateur défini en utilisant la directive define:

#define Identificateur Valeur

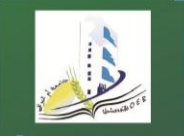

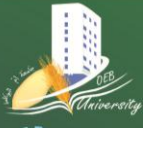

**Département Réseaux & Télécommunications**

**1ere année R&T Matière : Informatique 2 Année universitaire 2019-2020**  Déclaration de constantes

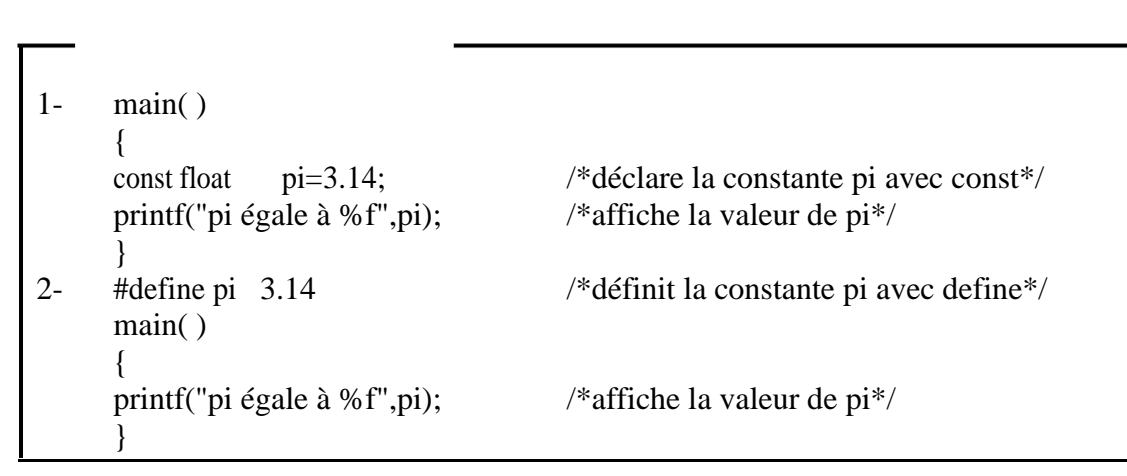

# 4.3 INITIALISATION DE VARIABLES

Une valeur initiale peut être affectée à une variable dès la déclaration sous forme :

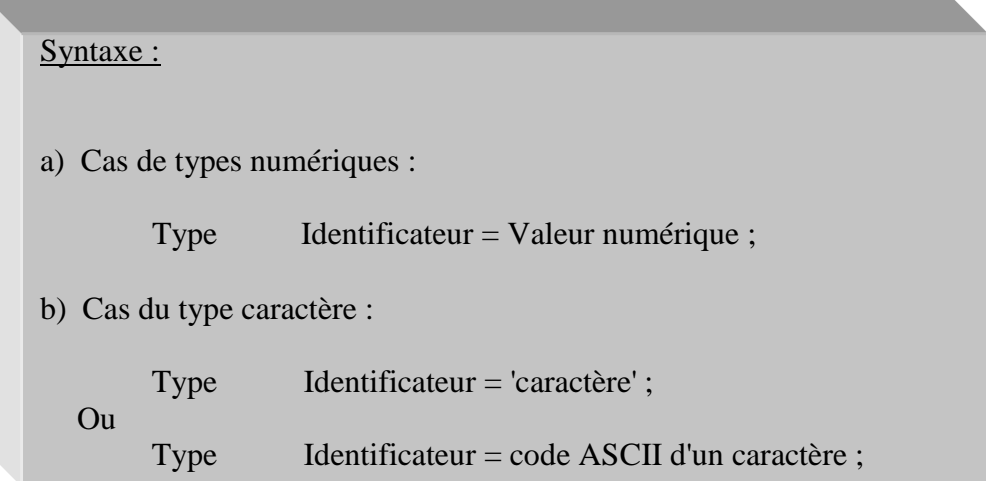

## Exemples :

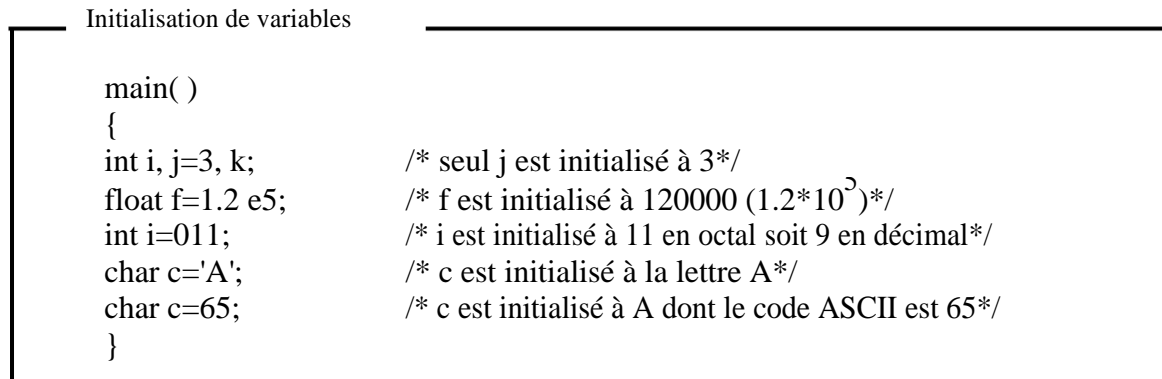

## Remarque :

Des caractères spéciaux sont représentés à l'aide du métacaractère \.

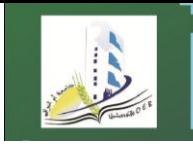

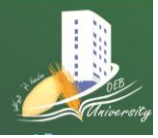

**Département Réseaux & Télécommunications**

**1ere année R&T Matière : Informatique 2 Année universitaire 2019-2020** 

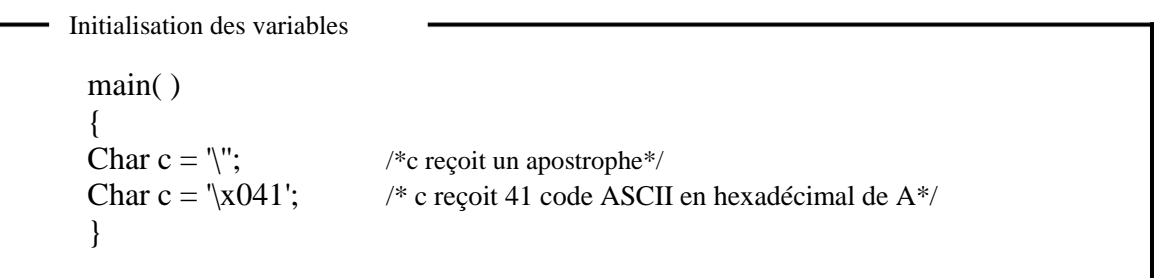

Liste des caractères spéciaux

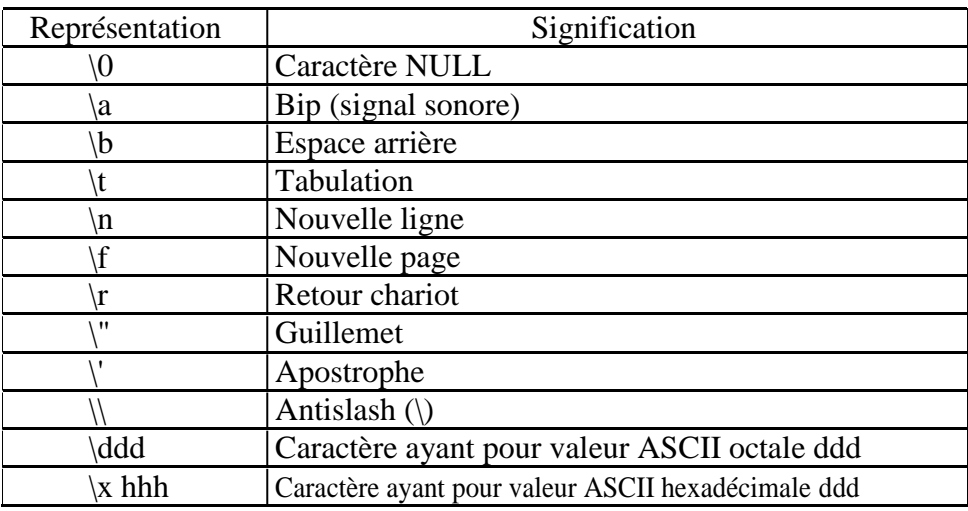

# *5 L'AFFECTATION (ASSIGNATION)*

L'affectation est l'opération qui attribue à une variable, au moyen de l'opérateur =, une valeur constante ou résultat d'une expression.

> Syntaxe : Variable  $=$  Valeur ou expression ;

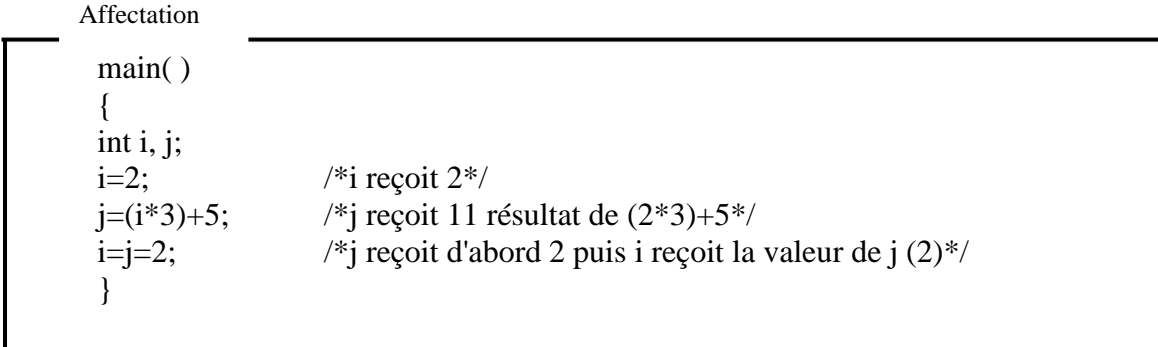

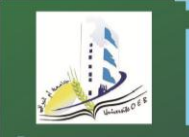

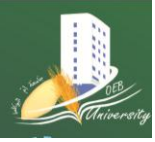

**Département Réseaux & Télécommunications**

**1ere année R&T Matière : Informatique 2 Année universitaire 2019-2020** 

#### Remarque :

C permet de faire des assignations entre des variables de types différents. Des conversions de types sont alors automatiquement réalisées.

## Exemples :

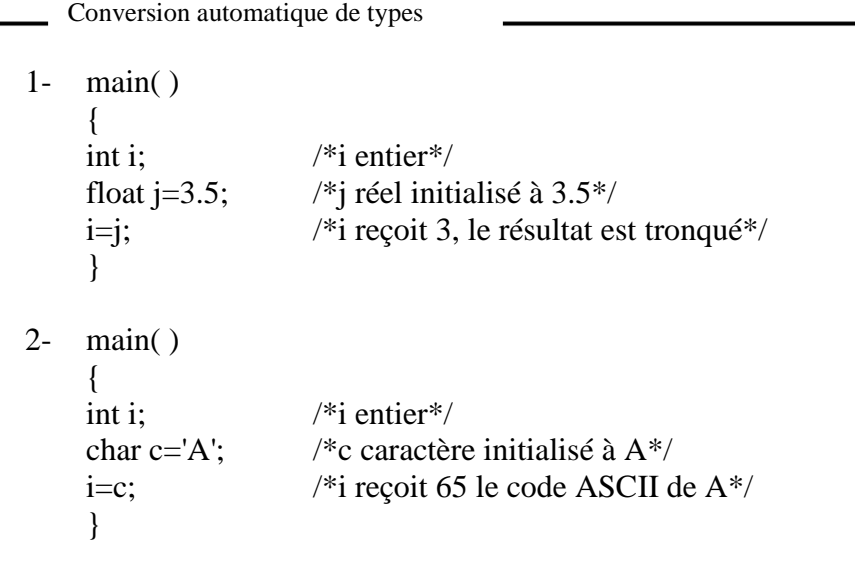

# *6 LES ENTREES/SORTIES*

## **6.1 L'AFFICHAGE**

L'instruction printf permet d'obtenir un affichage formaté à l'écran.

Syntaxe :

a) affichage de message constitué de texte et de caractères de contrôle

Printf ("texte et caractères de contrôle") ;

b) affichage de valeurs de variables ou d'expressions

Printf("message et formats d'affichage", arg1, arg2,…,argn);

Noms de variables ou expressions

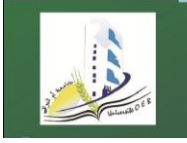

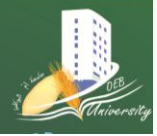

**Département Réseaux & Télécommunications**

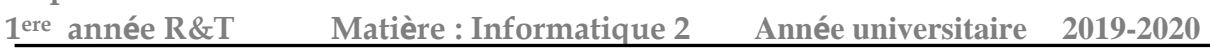

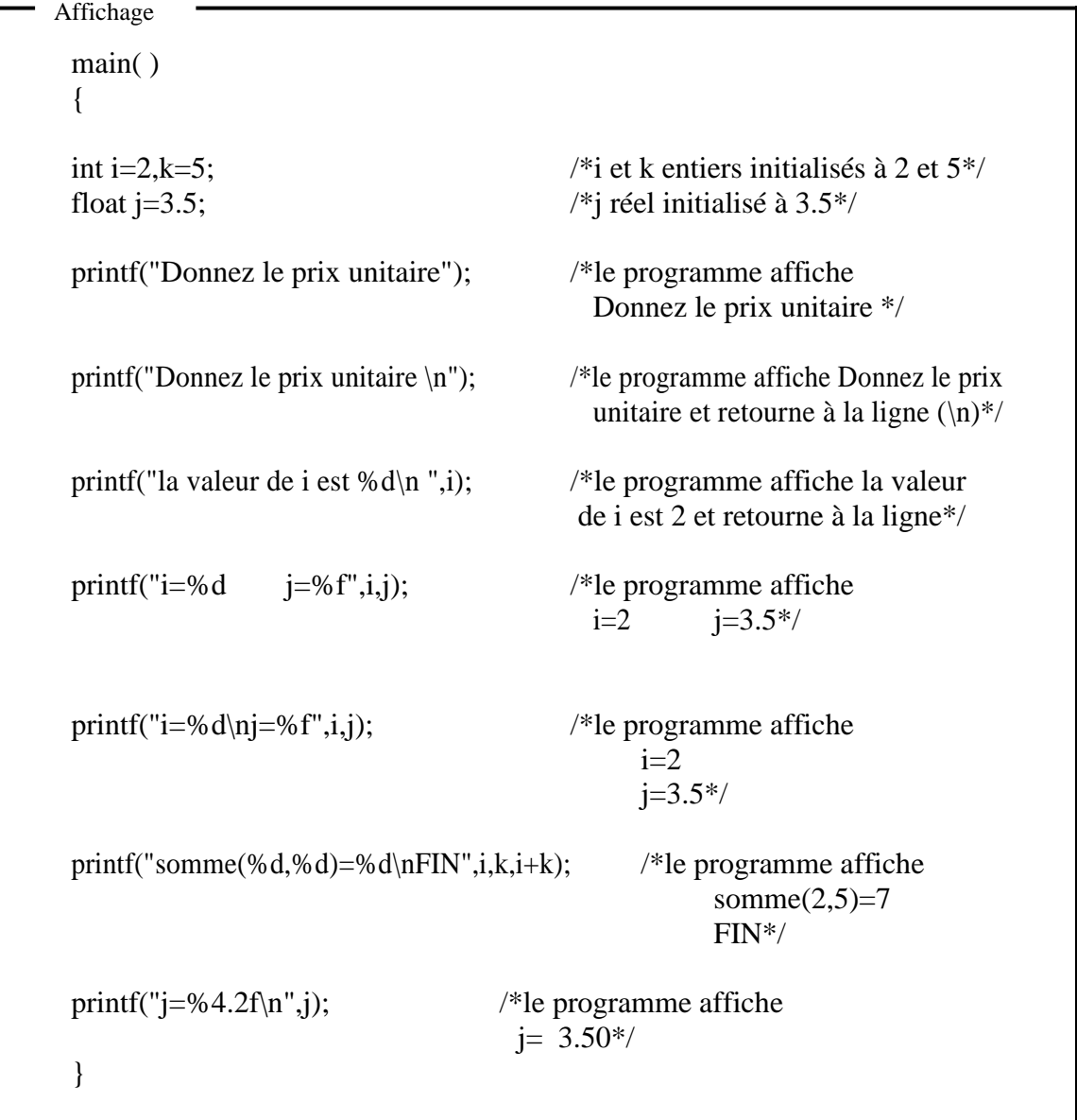

#### Remarques :

Un caractère de contrôle est précédé de \ comme \n qui provoque un interligne (voir liste des caractères spéciaux, paragraphe 2-4).

Chaque format d'affichage est introduit par le caractère % suivi d'un caractère qui indique le type de conversion.

Des indications peuvent être rajoutées entre le % et le caractère comme le nombre minimum de caractères réservés à l'affichage de la mantisse d'un nombre et le nombre de décimales.

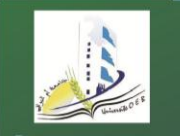

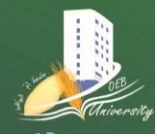

**1ere année R&T Matière : Informatique 2 Année universitaire 2019-2020**  Liste des formats d'affichage

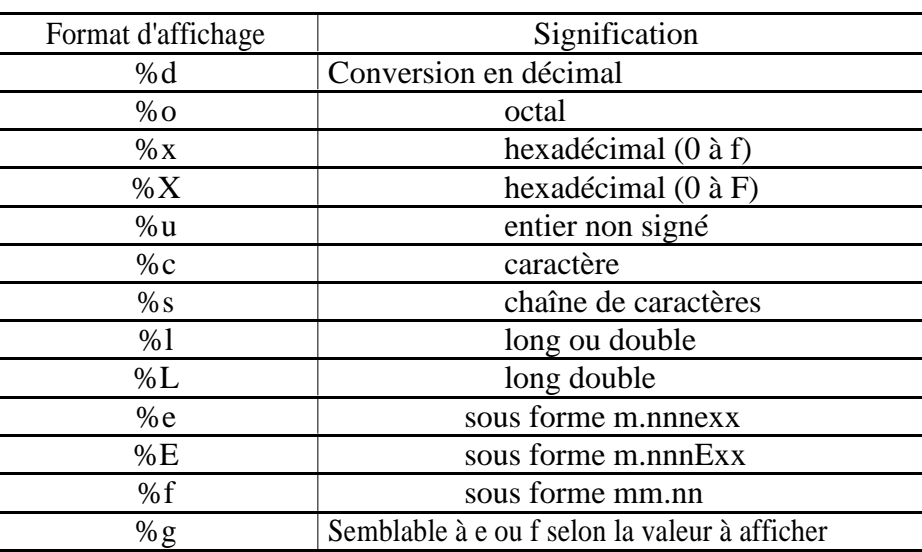

## **6.2 LA LECTURE DE DONNEES**

L'instruction scanf effectue la lecture des variables.

#### Syntaxe :

scanf("formats d'affichage", variable1, variable2,..., variablen) ;

#### Remarque :

Seules les variables scalaires (entiers, réels et caractères) doivent être précédées de &.

Exemples :

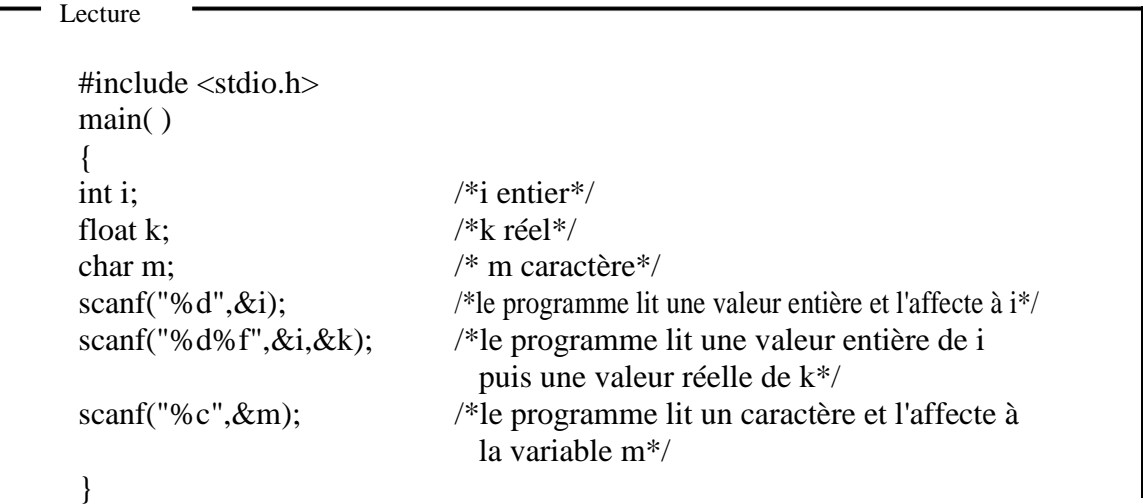

#### Remarques :

La notation &variable est utilisée pour indiquer l'adresse mémoire de la variable en question.

Les données tapées au clavier sont d'abord placées dans un tampon interne. Scanf va chercher ces données dans ce tampon, sans nécessairement le vider entièrement. C'est pourquoi, la

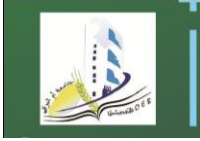

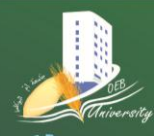

**Département Réseaux & Télécommunications**

**1ere année R&T Matière : Informatique 2 Année universitaire 2019-2020** 

fonction scanf est malheureusement une source permanente de problèmes (tampon associé au clavier encombré de résidus de lectures précédentes). Elle n'est, en général, acceptable qu'à condition de se limiter à des lectures d'entiers ou de réels.

# *7 LES OPERATEURS*

## **7.1 LES OPERATEURS ARITHMETIQUES**

Les opérateurs arithmétiques traditionnels sont :

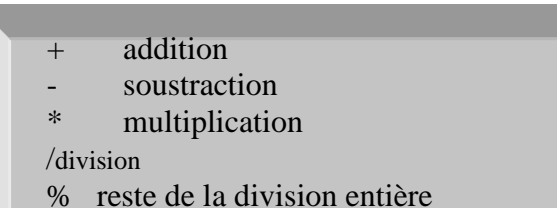

#### Exemples :

Opérateurs arithmétiques main( ) { int i=9,j=4,k;  $\frac{\pi}{4}$  /\*i, j et k entiers\*/ float x=9.0, y;  $/*x$  et y réel\*/  $k=i+j$ ; /\*k reçoit 13\*/ y=i/j;  $\frac{y}{y}$  /\*y reçoit 2.0 (division entière : i et j entiers)\*/ y=x/j; /\*y reçoit 2.25 (division réelle : x réel\*/  $y=9.0$ /j;  $\frac{y}{y}$  reçoit 2.25 (division réelle : 9.0 réel\*/ k=i%j;  $\sqrt{k}$  reçoit 1 (reste de la division de i par j)\*/ }

#### Remarques :

l'opérateur / effectue, en fonction du type des opérandes, une division entière (euclidienne) ou réelle.

L'ordre des priorités des opérateurs est important.

Il est possible de forcer la conversion du type d'une variable ou d'une expression en les préfixant d'un type au choix.

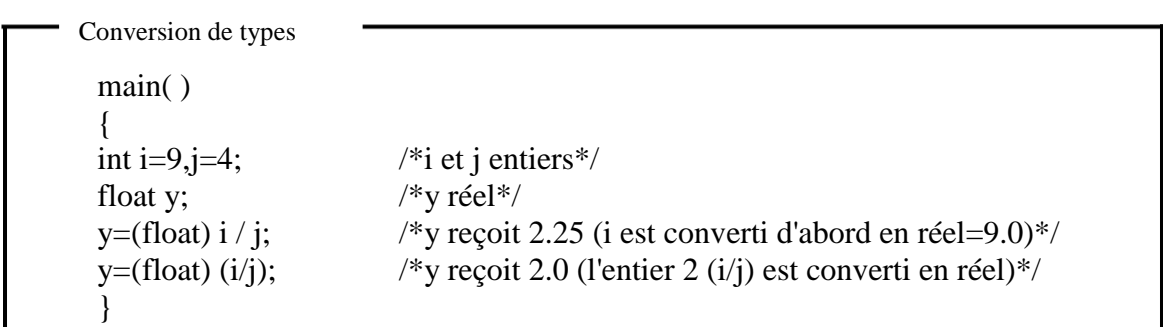

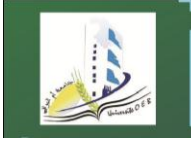

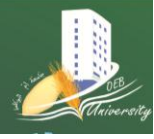

**1ere année R&T Matière : Informatique 2 Année universitaire 2019-2020** 

# **7.2 LES OPERATEURS +=, -=, \*=, /=**

Ils sont utilisés pour faciliter l'écriture.

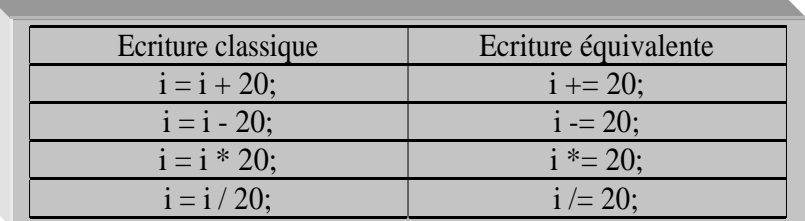

# **7.3 LES OPERATEURS LOGIQUES**

Les opérateurs logiques sont, par ordre décroissant de priorité :

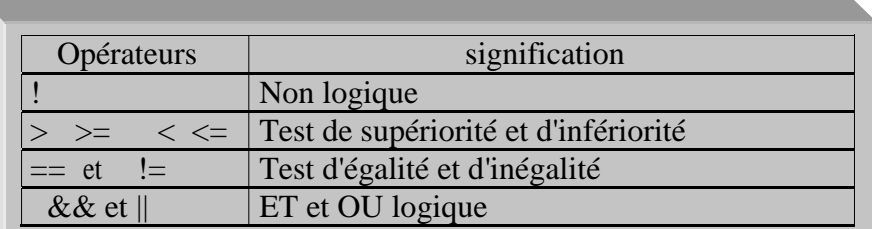

Exemples :

```
Opérateurs logiques
 #include <stdio.h>
 main( )
 {
 int a,b,c; /*a,b et c entiers*/ printf ("Introduire 
 a, b et c : "); scanf ("%d%d%d",&a,&b,&c);
 if (a == b & 0 != c) /*si a=b et b c affiche le message suivant*/
             printf("a égale à b et b différent de c\n");
 if (|a \lt b)| |a == 0 /*si a>=b ou a=0 affiche le message suivant*/
             printf("a est supérieure ou égale à b ou a égale à 0\n");
 }
```
## Remarques :

Soit i une variable numérique,

l'expression if (i) est équivalente à l'expression if (i!=0). l'expression

if (!) est équivalente à l'expression if  $(i=0)$ .

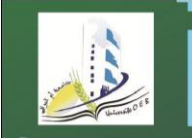

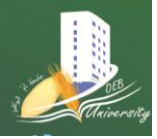

**1ere année R&T Matière : Informatique 2 Année universitaire 2019-2020** 

# **7.4 LES OPERATEURS ++ ET --**

Ils permettent d'incrémenter ou de décrémenter une variable. L'opérateur ++ (--) effectue une préincrémentation (pré-décrémentation) ou une post-incrémentation (post-décrémentation) selon son emplacement après ou avant la variable.

Dans une opération d'affectation qui met en jeu l'opérateur de :

pré-incrémentation (pré-décrémentation), la variable est d'abord incrémentée (décrémentée) de 1. L'affectation est ensuite effectuée. post-incrémentation (post-décrémentation), L'affectation (sans les ++ (--)) est

effectuée avant l'incrémentation (décrémentation).

## Exemples :

Soient  $i=3$  et  $i=5$ ,

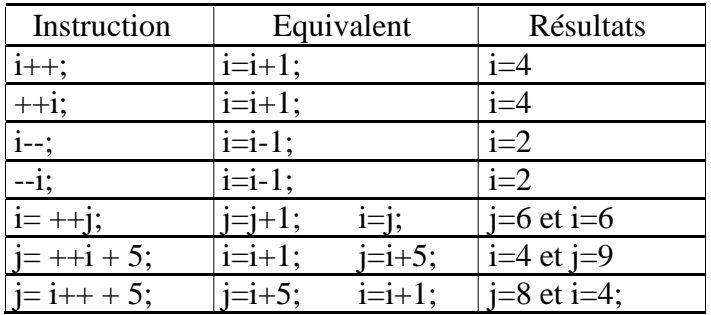

## **7.5 LES OPERATEURS DE TRAITEMENT DE BITS**

Rappel : (opérations logiques)

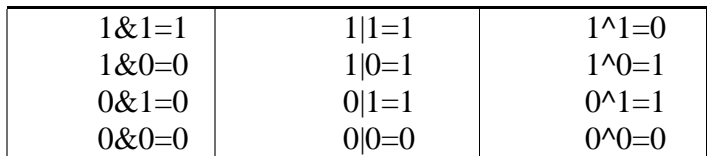

Les opérateurs de traitement de bits en C s'appliquent uniquement à des entiers ou des caractères. Ils ne s'appliquent, donc, pas à des opérandes réels (de type float ou double).

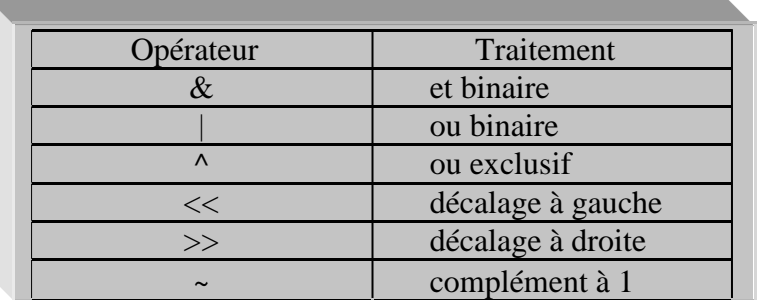

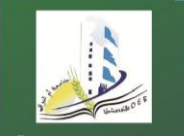

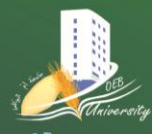

**Département Réseaux & Télécommunications**

**1ere année R&T Matière : Informatique 2 Année universitaire 2019-2020**  Exemples :

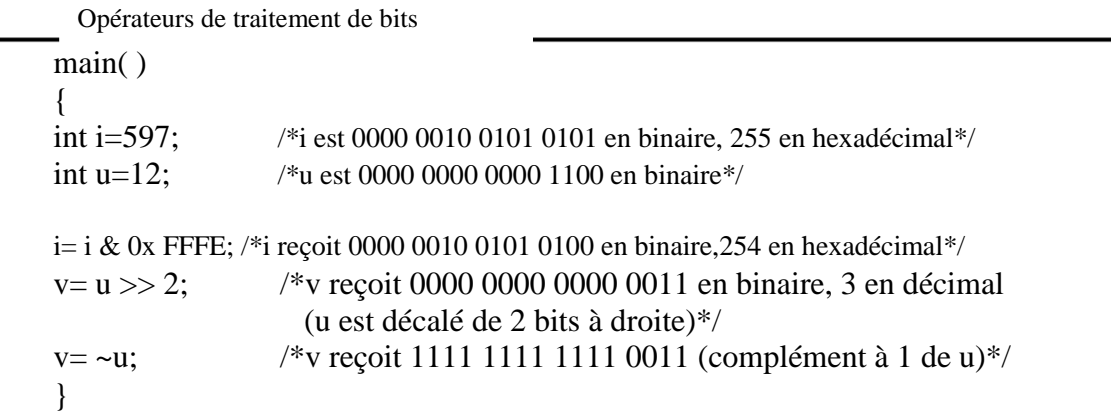

# *8 LES INSTRUCTIONS SELECTIVES*

# *8.1 L'INSTRUCTION SI (IF)*

L'instruction if sélectionne le traitement (bloc d'instructions) à faire si une condition est vérifiée.

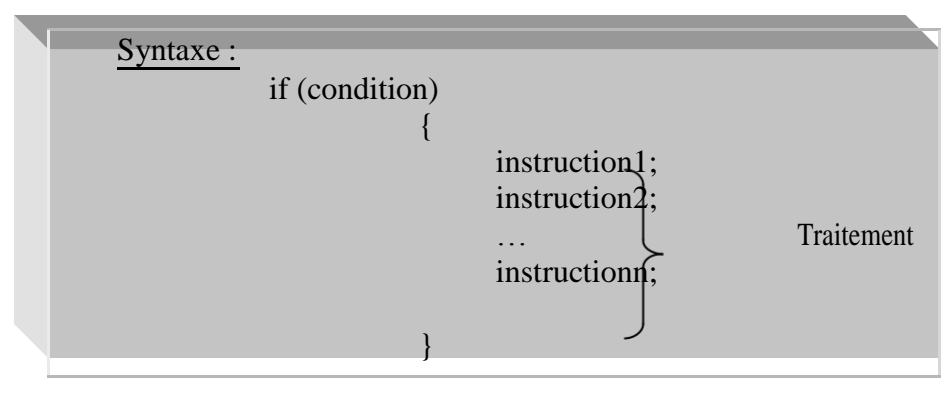

```
Instruction if
#include <stdio.h>
main( )
{
int a,b; /*a et b entiers*/
printf ("Introduire a et b : ");
scanf ("%d%d",&a,&b);
if (a=-0) /*si a=0 affiche les messages zéro puis FIN*/
     {
          printf("zéro\n");
          printf("FIN\n");
     }
if (a=1) /*si a=1 affiche le message un*/
          printf("un\n");
if (a=b) /*faire a=b; puis if (a) [si a 0] affiche le message suivant*/
     {
          printf("a est différent de 0\n");
     }
```
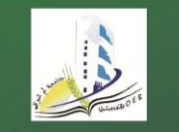

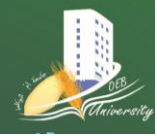

**1ere année R&T Matière : Informatique 2 Année universitaire 2019-2020**  }

## Remarque :

Si le traitement à effectuer est constitué d'une seule instruction, il est possible d'omettre les accolades.

Lorsque if est utilisée avec else, elle indique également le traitement à faire si la condition n'est pas vérifiée.

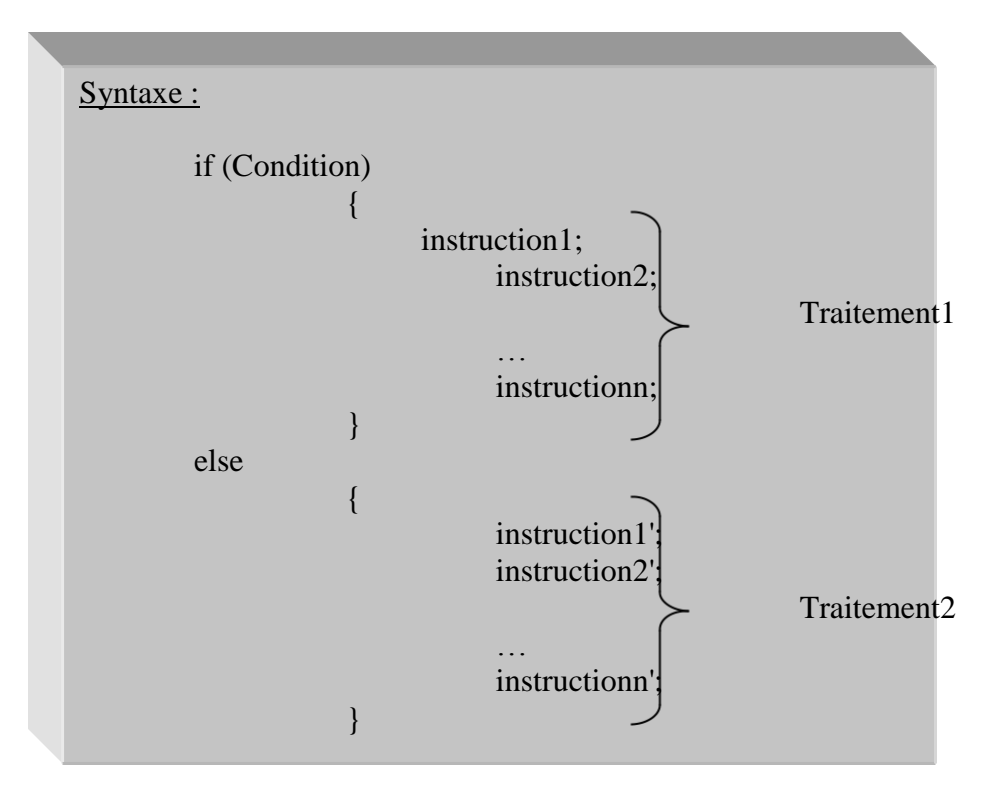

## Exemples :

Instruction if else #include <stdio.h> main( ) { int a,b; /\*a et b entiers\*/ printf ("Introduire a et b : "); scanf ("%d%d",&a,&b); if (a==b)  $\frac{1}{2}$  /\*si a=b affiche a égale à b sinon affiche a différent de b \*/ printf("a égale à b\n"); else printf("a différent de b\n"); }

## Remarque :

Dans une imbrication, else se rapporte toujours à if le plus rapproché (le plus interne).

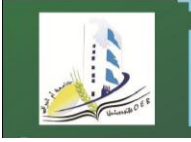

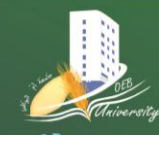

**Département Réseaux & Télécommunications**

**1ere année R&T Matière : Informatique 2 Année universitaire 2019-2020**  Exemples :

```
Instructions if else imbriquées
 \#include \ltstdio.h>main( )
  {
 int a,b,z,n; \frac{a}{a}, b,z et n entiers*/
 printf ("Introduire a, b et n : ");
 scanf ("%d%d%d",&a,&b,&n);
 if (n>0)if (a>b) /*si n>0 et a>b*/
            z=a;
       else /*si n>0 et a <= b (else se rapporte à if (a>b))*/
            z = b:
 if (n>0){
        if (a>b) /*si n>0 et a>b*/
              z=a;
       }
 else /*si n\leq=0 (else se rapporte à if (n>0))*/
            z=b;
  }
```
## **8.2 L'INSTRUCTION SWITCH**

Elle réalise un aiguillage vers différentes instructions en fonction du contenu d'une variable de contrôle.

Le sélecteur de switch (la variable de contrôle) doit être un entier ou un caractère.

Syntaxe : switch (Variable de contrôle) { case Valeur1 : Traitement1 (bloc d'instructions) break; case Valeur2 : Traitement2 break; … case Valeurn : Traitementn break; default : Traitementm }

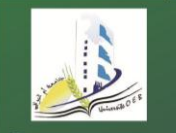

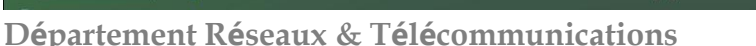

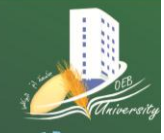

**1ere année R&T Matière : Informatique 2 Année universitaire 2019-2020**  Remarque : Valeuri est une constante. Exemples :

```
- Instruction switch
   #include <stdio.h>
   main( )
   \left\{ \right.int a; /*a entier*/
   char c; /*c char*/
   printf ("Introduire un nombre et une lettre: ");
   scanf ("%d%c",&a,&c);
   switch (a) \frac{\text{#le programme}}{\text{the programme}\}} traite tous les cas de a (0,1) ou autres)*/
   {
          case 0 : printf ("Le nombre introduit est zéro\ln");
                       break;
          case 1 : printf ("Le nombre introduit est 1\langle n''\rangle;
                       break;
         default : printf ("Le nombre introduit est différent de 0 et 1\n");
    }
   switch (c) \frac{\text{Fici}}{\text{Fici}}, on traite uniquement les cas où c égale à x ou y<sup>*</sup>/
   {
         case 'x' : printf ("La lettre saisie est la lettre x\n");
                       break;
         case 'y' : printf ("La lettre saisie est la lettre y\n");
                       break;
    }
    }
```
Remarque :

L'instruction break fait sortir de switch.

# *9 LES INSTRUCTIONS ITERATIVES*

# **9.1 L'INSTRUCTION TANT QUE (WHILE)**

L'instruction while permet de répéter un traitement autant de fois qu'une condition est vérifiée. Les instructions en question sont alors exécutées tant que la condition est vraie.

```
Syntaxe :
      while (Condition)
             {
                   Traitement (bloc d'instructions qui se terminent par ;)
             }
fonctionnement :
      Le système teste d'abord si la condition est vraie; si oui, exécute le traitement et 
      remonte automatiquement à la ligne while pour tester de nouveau la condition. Elle 
      s'arrête quant la condition devient fausse.
```
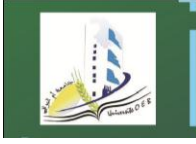

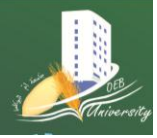

**Département Réseaux & Télécommunications 1ere année R&T Matière : Informatique 2 Année universitaire 2019-2020** 

## Exemples:

```
Instruction while
 #include <stdio.h>
 main( )
 {
 int n,somme=0; /*n entier et somme entier initialisé à 0*/
 printf("Introduire n : " );
 scanf("%d",&n);
while (n>0) /*tant que n>0, le programme rajoute n à la somme obtenue
                        puis décrémente n*/
       {
         s=s+n:
         n--;
       }
 printf ("%d",somme); /*le programme affiche la somme des nombres compris entre 0 
                          et n*/}
```
Remarque :

Lors de l'utilisation de l'instruction while, à chaque itération, la condition est évaluée en premier, avant l'exécution du traitement.

# **9.2 L'INSTRUCTION FAIRE TANT QUE (DO WHILE)**

L'instruction do while permet de répéter un traitement jusqu'à ce qu'une condition ne soit plus vérifiée. Elle joue le même rôle que while. Néanmoins, Lors de l'utilisation de l'instruction while, à chaque itération (fois), le traitement est exécuté en premier, avant que la condition ne soit évaluée.

```
Syntaxe :
      do
             {
                   Traitement (bloc d'instructions qui se terminent par ;)
             }
      while (Condition) ;
fonctionnement :
      Le système exécute d'abord le traitement puis teste si la condition est vraie; si oui, 
      il remonte automatiquement à la ligne do pour exécuter de nouveau le traitement. Il 
      s'arrête quant la condition devient fausse.
```
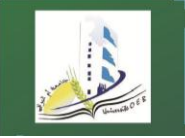

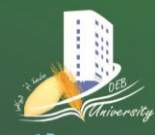

**1ere année R&T Matière : Informatique 2 Année universitaire 2019-2020** 

## Exemples:

```
Instruction do while
 \#include \ltstdio.h>main( )
 {
 int n, somme=0, i=0; \frac{1}{2} /*n entier et somme et i entiers initialisés à 0*/
 printf("Introduire n : " );
 scanf("%d",&n);
 do /*le programme rajoute i à somme puis l'incrémente tant que i \le n*/
       {
             somme=somme+i
             i++:
       }
 while (i \leq n)printf ("%d",somme); /*le programme affiche la somme des nombres compris entre 0 
                           et n*/
 }
```
## Remarque :

Lors de l'utilisation de l'instruction do while, le traitement sera exécuté au moins une fois quelle que soit la condition.

## Exemple:

```
Instructions while et do while
 \#include \ltstdio.h>main( )
  {
  int i=3; \frac{\text{...}}{\text{...}} /*i entier initialisé à 3*/
  do
        {
        printf ("%d",i);i++;}
while (i<3); /*avec do while, i (3) sera affiché même si la condition i\lt3 est fausse
                     au début*/
  i=3; /*remet i à 3*/
  while (i<3) /*avec while, rien n'est affiché car la condition i < 3 est fausse*/
        {
        printf ("%d",i);i_{++};
        }
  }
```
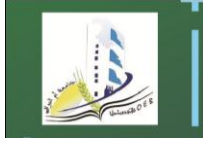

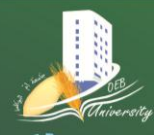

**1ere année R&T Matière : Informatique 2 Année universitaire 2019-2020** 

## **9.3 L'INSTRUCTION POUR (FOR)**

L'instruction for permet de répéter un traitement donné un nombre de fois précis.

```
Syntaxe :
     for (Initialisations;Condition;Instructions)
           {
                 Traitement (bloc d'instructions qui se terminent par ;)
           }
fonctionnement :
     for commence au départ, par effectuer les initialisations (en premier 
     argument), exécute le traitement tant que la condition (en deuxième 
     argument) est vérifiée et exécute les instructions (en troisième argument) à 
     chaque fin d'itération.
```
#### Exemples:

```
Instruction for
 #include <stdio.h>
 main( )
  {
  int i,j,n,somme=0; \frac{\pi}{1}, j, n entiers et somme entier initialisée à 0<sup>*</sup>/
  printf("Introduire n : " );
  scanf("%d",&n);
  for (i=1; i<=n; i++) /*pour i allant de 1 à n, le programme rajoute i à somme*/
        somme=somme+i ;
printf ("%d",somme); /*le programme affiche la somme des valeurs comprises entre 0 
                            et n*/
  for (i=2, j=4; i<5 \&\& j>2; i++, j-- /*pour i allant de 2 à 4 et j de 4 à 3,
                                                 le programme affichera i et j si i < 5 et i > 2^*/printf ("i:%d et j:%d\n",i,j);
                           /*Cette boucle affichera donc i:2 et j:4
                                                            i:3 et j:3*/
  }
```
## **9.4 LES INSTRUCTIONS DE SORTIES DE BOUCLES (BREAK ET CONTINUE)**

Break permet de sortir directement de la boucle (for, while ou do while) la plus interne. Continue permet de passer directement à l'itération suivante de la boucle la plus interne.

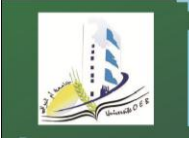

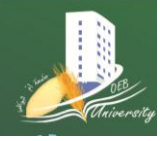

**1ere année R&T Matière : Informatique 2 Année universitaire 2019-2020** 

Exemple:

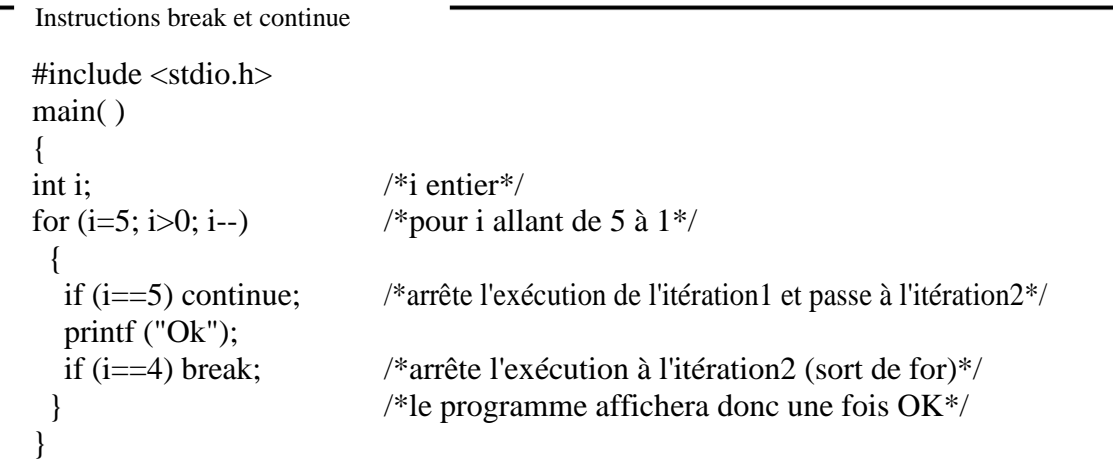

# **9.5 L'INSTRUCTION ALLER A (GOTO)**

L'instruction goto permet de brancher (inconditionnellement) à une ligne du programme. Celle-ci doit avoir été étiquetée (précédée d'une étiquette constituée d'un identificateur suivi de :).

> Syntaxe : goto Etiquette ; fonctionnement : Le système interrompt l'exécution séquentielle du programme, remonte ou déscend à la ligne appelée étiquette et poursuit l'exécution à partir de celleci.

Exemple:

Instruction Goto

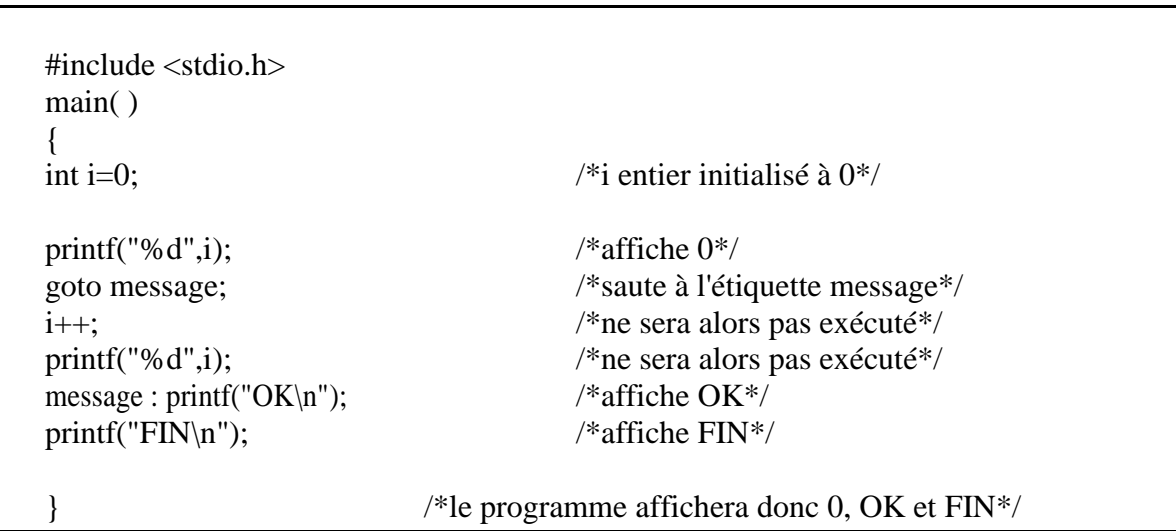

Remarque :

Goto a la réputation de rendre les programmes moins lisibles. Néanmoins, son utilisation est importante dans des cas qui l'impose.